## HALLMARK\_PROTEIN\_SECRETION

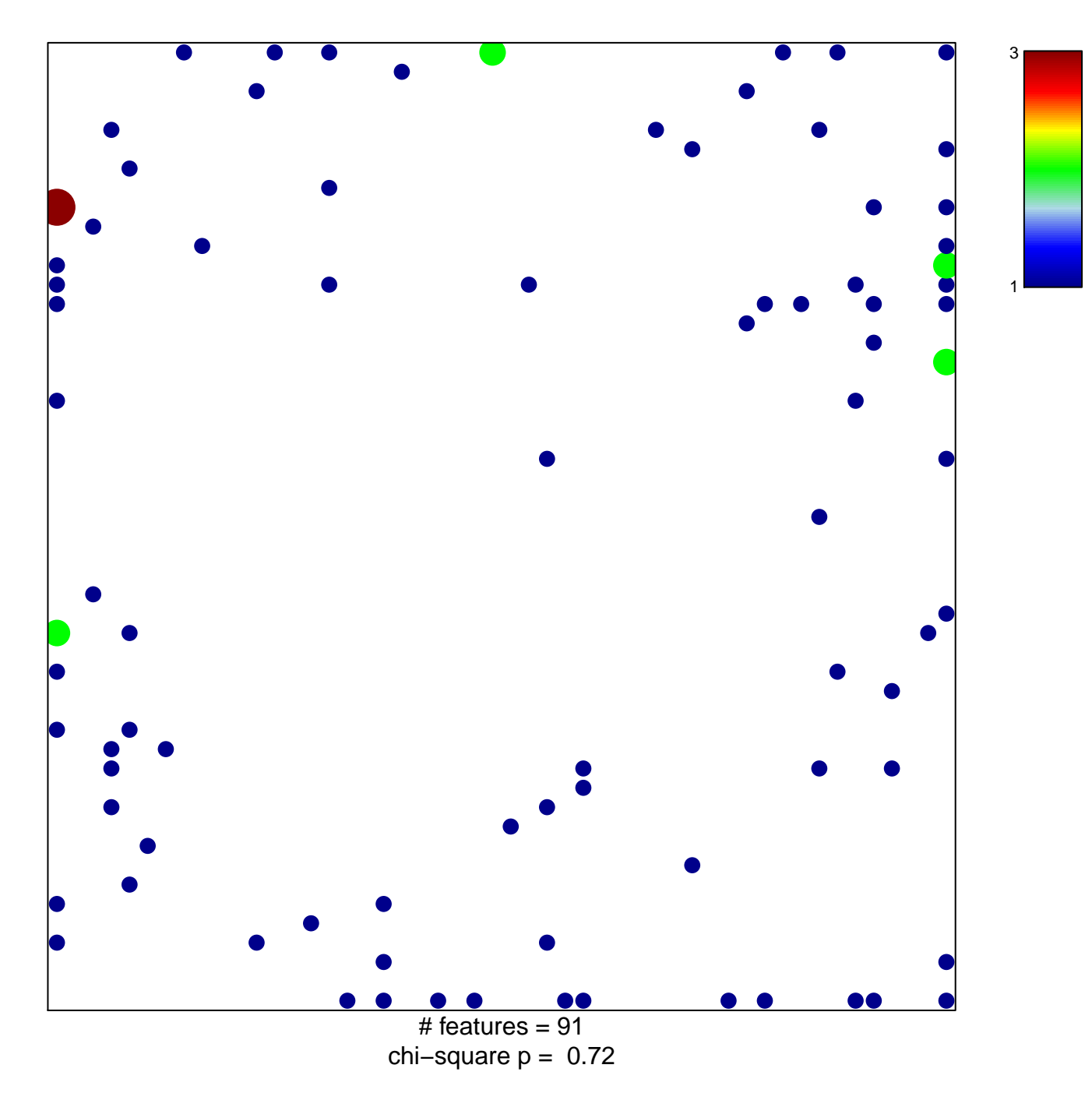

## **HALLMARK\_PROTEIN\_SECRETION**

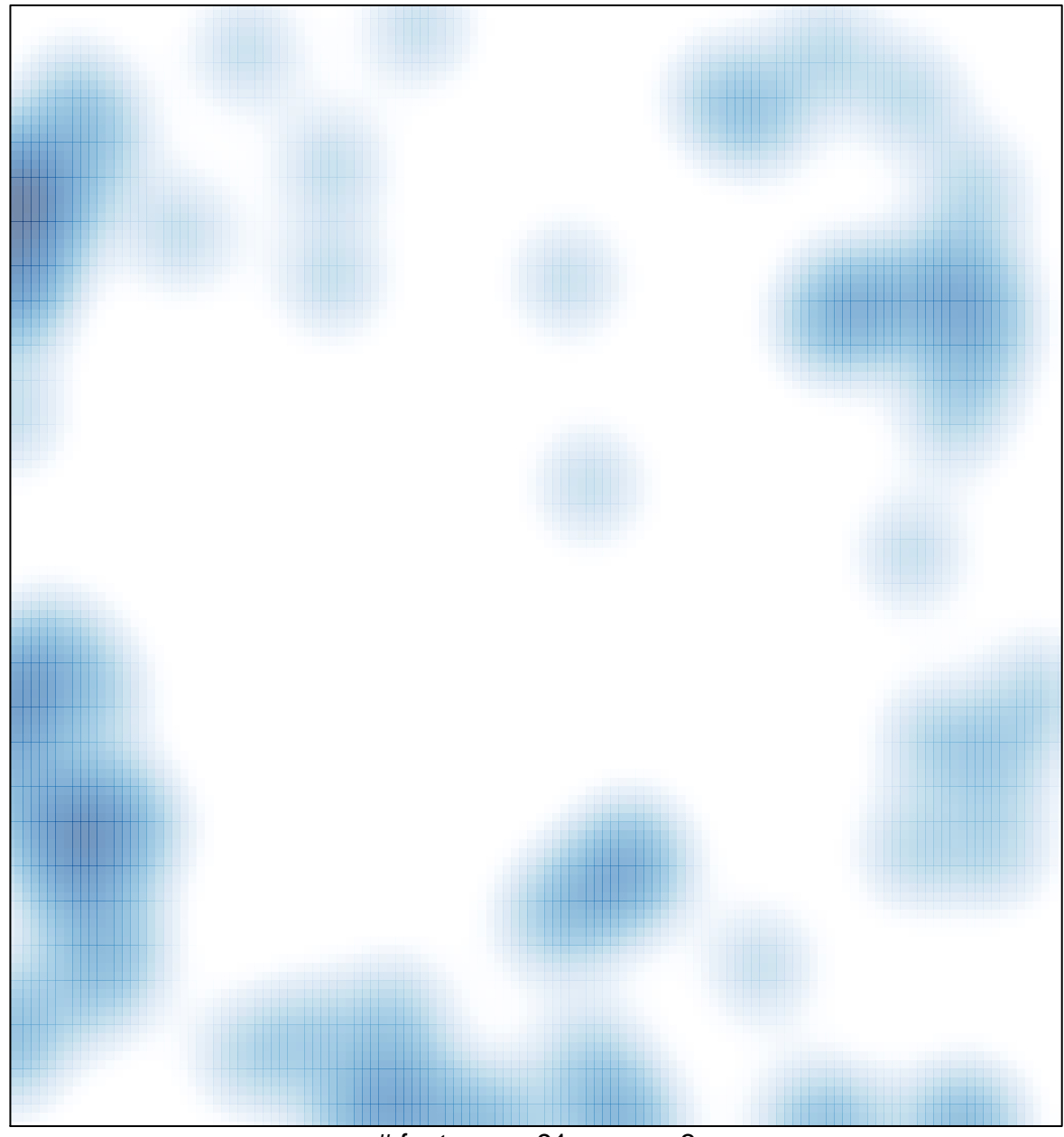

# features =  $91$ , max =  $3$